# **CellComboData**

A cell's combo box data.

### Usage

```
Set_Property(OLECtrlEntID, "OLE.CellComboData[field; record]", StringValue)
```
## Values

Array has the following structure:

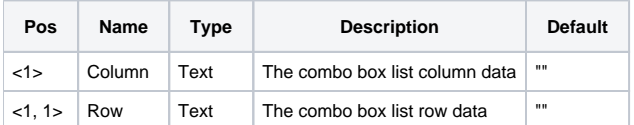

#### Indices

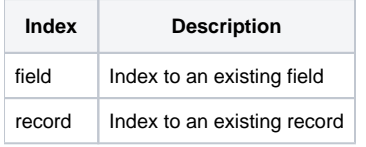

# Remarks

The CellComboData allows you to get/set the combo drop down list contents without having to use the [CellType](https://wiki.srpcs.com/display/EditTableControl/CellType) property. This allows for a more dynamic approach to combo box usage without sacrificing performance. This also allows multiple cells with the same combo box to have different lists.

This property's data format depends on the CellType settings. By default, this property is in ARRAY format, that is, @TM delimited column with @STM delimited rows. However, if you set the CellType's LIST Format parameter (position <2, 11>) to 1, then this property is in LIST format, i.e., @TM delimited rows with @STM delimited columns.

**If you need to switch to another format, just use the CellType property to reset the combo box settings and the data all at once.**

For non-combo type cells, this property does nothing.

# Example

```
// Get the combo box data for the first cell 
Data = Get_Property(@Window:".OLE_EDITTABLE", "OLE.CellComboData[1; 1]") 
// Set new combo box data for the entire first column 
Set_Property(@Window:".OLE_EDITTABLE", "OLE.CellComboData[1; All]", Data)
```
#### See Also

[CellType,](https://wiki.srpcs.com/display/EditTableControl/CellType) [CellComboSelPos,](https://wiki.srpcs.com/display/EditTableControl/CellComboSelPos) [CellComboRowData](https://wiki.srpcs.com/display/EditTableControl/CellComboRowData)